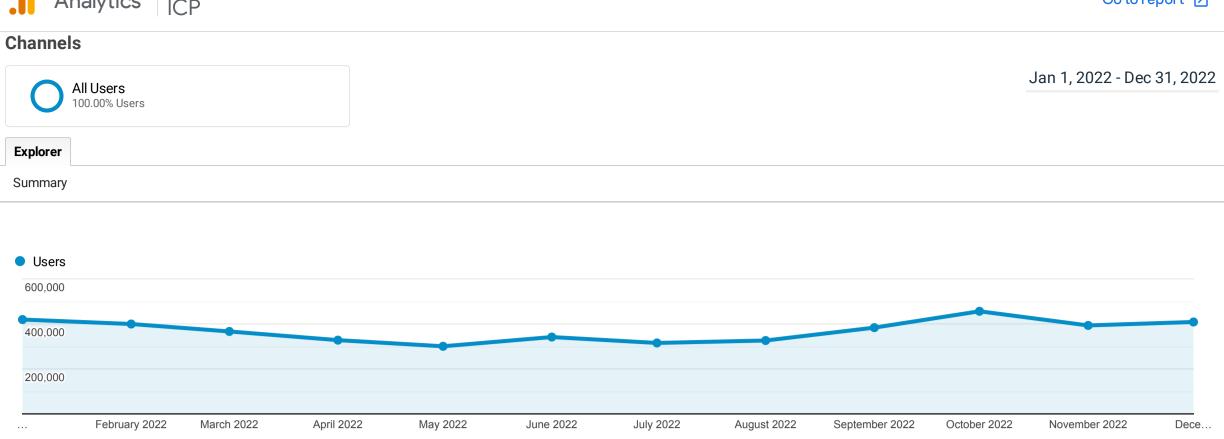

| Default Channel Grouping | Acquisition                                               |                                                           |                                                           | Behavior                                               |                                                 |                                                         | Conversions Goal 1: Visits to homepage                 | •                                           |                                                   |
|--------------------------|-----------------------------------------------------------|-----------------------------------------------------------|-----------------------------------------------------------|--------------------------------------------------------|-------------------------------------------------|---------------------------------------------------------|--------------------------------------------------------|---------------------------------------------|---------------------------------------------------|
|                          | Users 🕁                                                   | New<br>Users                                              | Sessions                                                  | Bounce<br>Rate                                         | Pages /<br>Session                              | Avg. Session<br>Duration                                | Visits to homepage (Goal 1 Conversion<br>Rate)         | Visits to homepage (Goal 1<br>Completions)  | Visits to homepage (Goal 1<br>Value)              |
|                          | <b>3,835,452</b><br>% of Total:<br>100.00%<br>(3,835,452) | <b>3,868,827</b><br>% of Total:<br>100.12%<br>(3,864,347) | <b>7,251,503</b><br>% of Total:<br>100.00%<br>(7,251,503) | <b>58.77%</b><br>Avg for<br>View:<br>58.77%<br>(0.00%) | <b>2.11</b><br>Avg for View:<br>2.11<br>(0.00%) | <b>00:02:20</b><br>Avg for View:<br>00:02:20<br>(0.00%) | <b>&lt;0.01%</b><br>Avg for View:<br><0.01%<br>(0.00%) | <b>29</b><br>% of Total:<br>100.00%<br>(29) | <b>\$0.00</b><br>% of Total:<br>0.00%<br>(\$0.00) |
| 1. Organic Search        | <b>1,974,289</b><br>(46.16%)                              | <b>1,776,476</b><br>(45.92%)                              | <b>3,916,017</b><br>(54.00%)                              |                                                        | 2.12                                            | 00:02:31                                                | <0.01%                                                 | <b>2</b><br>(6.90%)                         | <b>\$0.00</b><br>(0.00%)                          |
| 2. Direct                | <b>1,342,459</b><br>(31.39%)                              | <b>1,361,906</b><br>(35.20%)                              | <b>1,783,784</b><br>(24.60%)                              | 04.04/0                                                | 1.90                                            | 00:01:48                                                | <0.01%                                                 | <b>22</b><br>(75.86%)                       | <b>\$0.00</b><br>(0.00%)                          |
| 3. Referral              | <b>920,446</b> (21.52%)                                   | <b>697,339</b><br>(18.02%)                                | <b>1,498,868</b><br>(20.67%)                              |                                                        | 2.33                                            | 00:02:31                                                | <0.01%                                                 | <b>5</b><br>(17.24%)                        | <b>\$0.00</b><br>(0.00%)                          |
| 4. Social                | <b>39,423</b><br>(0.92%)                                  | <b>32,945</b><br>(0.85%)                                  | <b>52,620</b><br>(0.73%)                                  |                                                        | 2.30                                            | 00:02:30                                                | 0.00%                                                  | <b>0</b><br>(0.00%)                         | <b>\$0.00</b><br>(0.00%)                          |
| 5. Email                 | <b>181</b><br>(0.00%)                                     | <b>159</b><br>(0.00%)                                     | <b>211</b><br>(0.00%)                                     | 88.63%                                                 | 1.23                                            | 00:00:17                                                | 0.00%                                                  | <b>0</b><br>(0.00%)                         | <b>\$0.00</b><br>(0.00%)                          |
| 6. (Other)               | <b>2</b><br>(0.00%)                                       | <b>2</b><br>(0.00%)                                       | <b>3</b><br>(0.00%)                                       | 66.67%                                                 | 1.33                                            | 00:00:01                                                | 0.00%                                                  | <b>0</b><br>(0.00%)                         | <b>\$0.00</b><br>(0.00%)                          |
|                          |                                                           |                                                           | 1                                                         |                                                        |                                                 |                                                         |                                                        |                                             | _                                                 |

Rows 1 - 6 of 6